#### $<<$ AutoCAD 2009

 $<<$ AutoCAD 2009

- 13 ISBN 9787542744333
- 10 ISBN 754274433X

出版时间:2010-1

页数:304

字数:460000

extended by PDF and the PDF

http://www.tushu007.com

 $<<$ AutoCAD 2009

AutoCAD 2009

 $\overline{R}$ 

AutoCAD 2009

AutoCAD 2009

 $\mathsf{PPT}$ 

 $\mathbf{R} = \mathbf{R} - \mathbf{R}$ 

# $<<$ AutoCAD 2009

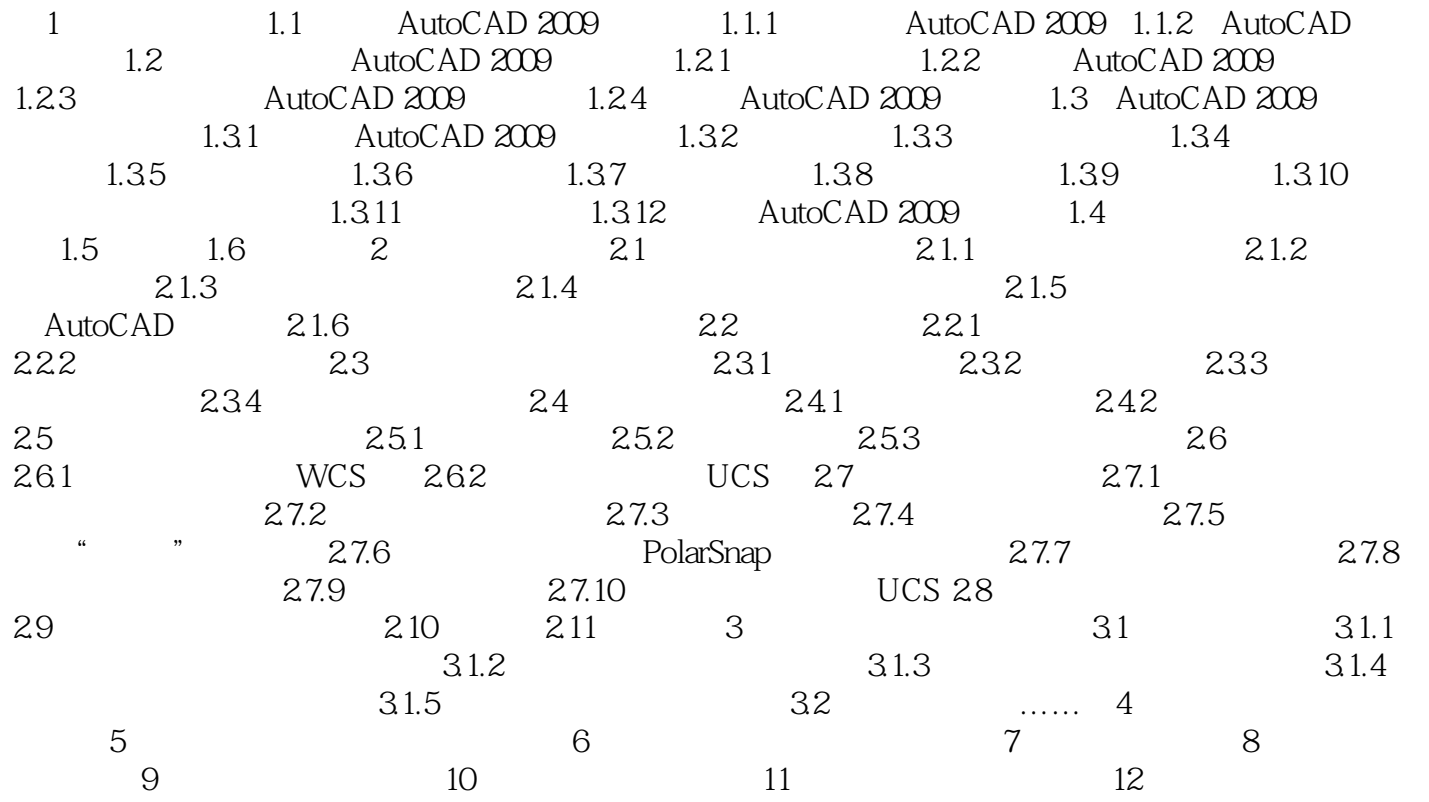

## $<<$ AutoCAD 2009

命令历史记录窗口显示的是AutoCAD启动之后执行过的全部命令以及提示信息,窗口中包括垂直

 $\mathbb{R}$ nter

 $1.39$  AutoCAD  $1-3-15$ 

X Y Z

……

## $<<$ AutoCAD 2009

autoCAD 2009 https://www.autoCAD

AutoCAD 2009

# $<<$ AutoCAD 2009

本站所提供下载的PDF图书仅提供预览和简介,请支持正版图书。

更多资源请访问:http://www.tushu007.com